## **SCDOT COVID-19 Response – March 17, 2020**

## **Training Opportunities for Telecommuting Employees**

## **Preconstruction Division**

## **No SCDOT Network Connection Required**

## **1. Project Management**

- a. AASHTO/FHWA Project Management Publications
	- i. [https://design.transportation.org/wp](https://design.transportation.org/wp-content/uploads/sites/21/2018/03/Project-Management-Resource-Guide.pdf)[content/uploads/sites/21/2018/03/Project-Management-Resource-](https://design.transportation.org/wp-content/uploads/sites/21/2018/03/Project-Management-Resource-Guide.pdf)[Guide.pdf](https://design.transportation.org/wp-content/uploads/sites/21/2018/03/Project-Management-Resource-Guide.pdf)

## **2. Technical Documents to Review**

- a. NCHRP Reports
	- i. Hundreds of publications covering multiple transportation related disciplines that relate directly to SCDOT
	- ii. <http://www.trb.org/NCHRP/NCHRPProjects.aspx>
- b. SCDOT Geotechnical Design Resources
	- i. <https://www.scdot.org/business/geotech.aspx>
- c. SCDOT Hydraulic Design Resources
	- i. <https://www.scdot.org/business/hydraulic-design-studies.aspx>
- d. SCDOT Stormwater Management Resources
	- i. <https://www.scdot.org/business/storm-water.aspx>
- e. SCDOT Roadway Design Resource
	- i. <https://www.scdot.org/business/road-design.aspx>
- f. SCDOT Structural Design Resources
	- i. <https://www.scdot.org/business/structural-design.aspx>
- g. SCDOT Seismic Design Resources
	- i. <https://www.scdot.org/business/structural-design.aspx#seismic>
- h. SCDOT ADA Transition Plan
	- i. [https://www.scdot.org/business/pdf/ada/ada\\_transition\\_plan.pdf](https://www.scdot.org/business/pdf/ada/ada_transition_plan.pdf)
- i. SCDOT Standard Drawings
	- i. <https://www.scdot.org/business/standard-drawings.aspx>
- j. SCDOT Standard Specifications
	- i. <https://www.scdot.org/business/standard-specifications.aspx>
- k. SCDOT Supplemental Specifications
	- i. <https://www.scdot.org/business/road-supplemental-specs.aspx>
- l. SCDOT Supplemental Technical Specifications
	- i. <https://www.scdot.org/business/road-technical-specs.aspx>

## **3. Department Memorandums**

- a. Engineering Directives
	- i. http://info2.scdot.org/ED/Pages/engineering directives.aspx
- b. Preconstruction Design Memorandums
	- i. <https://www.scdot.org/business/preconstruction-designmemos.aspx>
- c. Preconstruction Advisory Memorandums
	- **i.** <https://www.scdot.org/business/preconstruction-advisorymemos.aspx>

## **4. Encroachment Permits**

- a. Training Videos, Checklists, and Guidelines
	- i. <https://www.scdot.org/business/permits.aspx>
- b. ARMS Manual
	- i. [https://www.scdot.org/business/pdf/accessMgt/trafficEngineering/ARM](https://www.scdot.org/business/pdf/accessMgt/trafficEngineering/ARMS_2008.pdf) [S\\_2008.pdf](https://www.scdot.org/business/pdf/accessMgt/trafficEngineering/ARMS_2008.pdf)

# **5. Engineering Reproduction Services**

- a. OCE Plotwave 500 <https://www.youtube.com/watch?v=P2eDcUpzPtQ>
- b. OCE Direct Print Software <https://www.youtube.com/watch?v=76nhfCVParU>
- c. Oce Color Scanner Training <https://www.youtube.com/watch?v=45jToLt-XmA>
- d. Adobe Training Videos <https://helpx.adobe.com/learning.html>
- e. Xerox Training Videos <https://www.xerox.com/en-us/about/online-training> <https://www.youtube.com/watch?v=xqKgQVvWyLg> [https://www.youtube.com/watch?v=9J2OS0xn\\_bE](https://www.youtube.com/watch?v=9J2OS0xn_bE) <https://www.xerox.com/en-us/digital-printing/digital-presses/xerox-versant-180>

# **6. Various Online Training Opportunities**

NHI (National Highway Institute) - <https://www.nhi.fhwa.dot.gov/home.aspx>

- o 'Feature Training' Links
- o 'Search' Links for Available (Free) Web-based Training (WBT) Courses
	- Available Subject Series: Bridge, Asphalt, Concrete, Geotechnical, Hydrology, Safety, Construction, Maintenance
- o AASHTO TC3 YouTube Channel
	- **Training Videos** <https://www.youtube.com/channel/UCoQbanqOOj02yWsxWKWzjBQ/videos>

TRB (Transportation Research Board) - [https://www.nationalacademies.org/trb/transportation](https://www.nationalacademies.org/trb/transportation-research-board)[research-board](https://www.nationalacademies.org/trb/transportation-research-board)

o "Straight To Recordings" – Free On-line Videos <http://www.trb.org/ElectronicSessions/STR.aspx>

- **Available Subjects: DBE, Transportation Visualization, Road Tunnel Operations,** Project Delivery, etc.
- **Over 50 Transportation-related Videos.**

ATSSA (American Traffic Safety Services Association) – <https://atssa.com/>

o Available Training: Flaggers Safety, Sign Retro reflectivity, Work Zone Safety

Portland State University – Transportation Research and Education Center <https://trec.pdx.edu/events/webinars>

o Available Webinars: Infrastructure Growth, Connected Vehicle System Design, Assessing Impacts of New Mobility, Bike Riding – Lane Protection

## **7. Engineering Software**

## **Roadway**

**1. Bentley Learnserver** <https://www.bentley.com/en/learn>

Click on the "Go to Learn Server" button and login – login with your email address and nts password.

Once it loads, click **Find Training**, on the left select:

- Geopak > Bentley Geopak Road
- OpenRoads > OpenRoads Designer

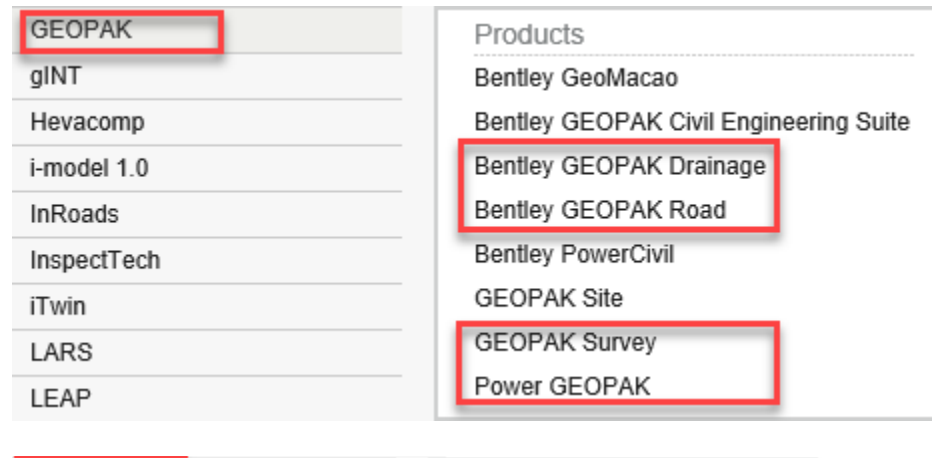

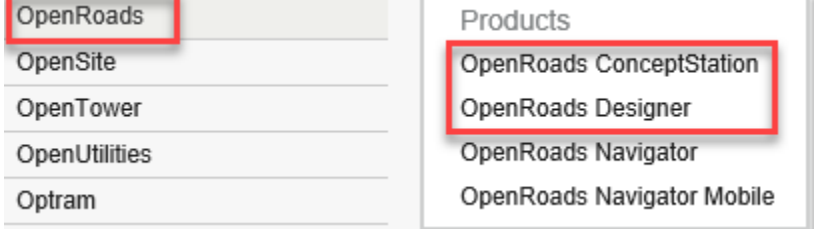

#### **2. FDOT Cadd Pages & Youtube videos**

[https://www.youtube.com/channel/UCqbY8kqZuXp1pyYV6lIQw\\_A](https://www.youtube.com/channel/UCqbY8kqZuXp1pyYV6lIQw_A) <https://www.fdot.gov/cadd/main/fdotcaddtraining.shtm> <https://www.fdot.gov/cadd/downloads/webinars/posted.shtm>

#### **3. Bentley Youtube ORD series**

[https://www.youtube.com/channel/UCqbY8kqZuXp1pyYV6lIQw\\_A](https://www.youtube.com/channel/UCqbY8kqZuXp1pyYV6lIQw_A)

## **4. Bluebeam**

[https://www.youtube.com/channel/UCqbY8kqZuXp1pyYV6lIQw\\_A](https://www.youtube.com/channel/UCqbY8kqZuXp1pyYV6lIQw_A) <https://support.bluebeam.com/revu-windows-2018/#studio>

#### **5. Autoturn**

<https://www.youtube.com/watch?v=OGzRwn6MXrE>

## **Drainage**

**1. Bentley Learnserver** <https://www.bentley.com/en/learn>

Click on the "Go to Learn Server" button and login – login with your email address and nts password.

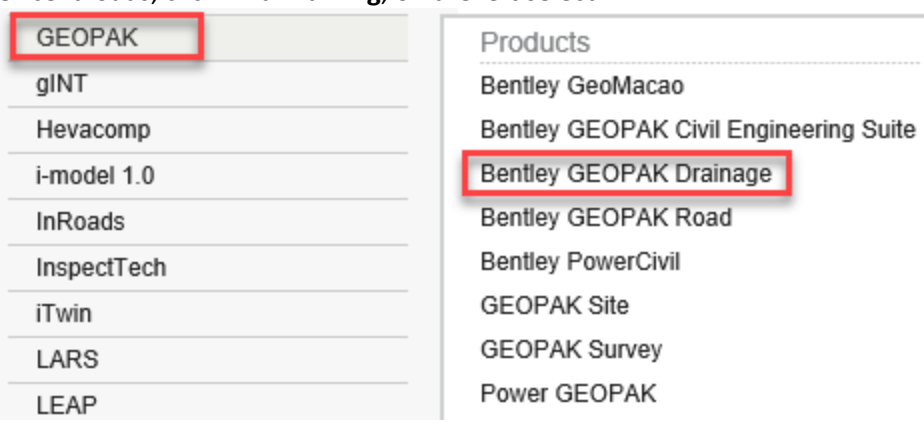

Once it loads, click **Find Training**, on the left select:

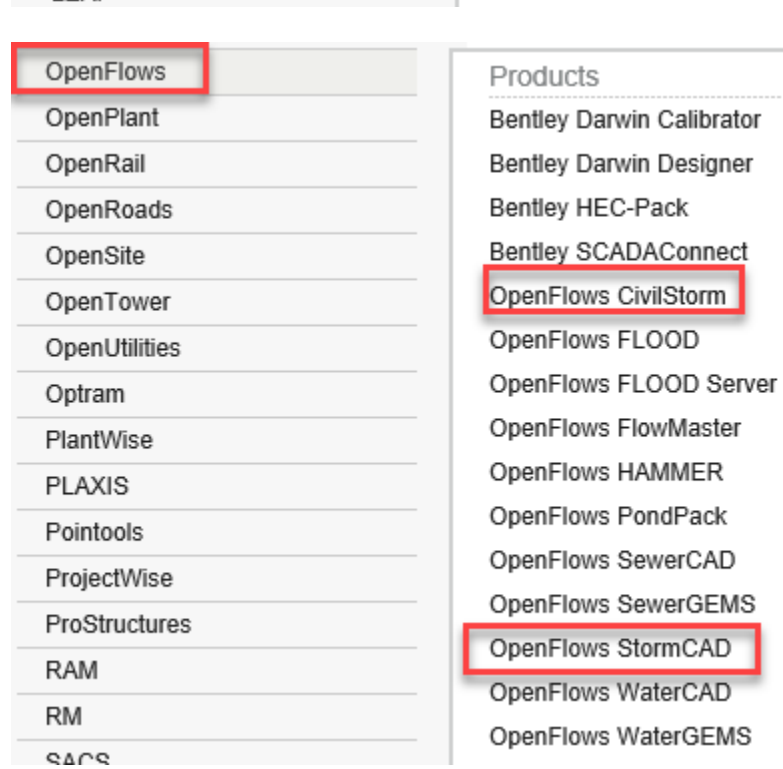

## **2. Bluebeam**

[https://www.youtube.com/channel/UCqbY8kqZuXp1pyYV6lIQw\\_A](https://www.youtube.com/channel/UCqbY8kqZuXp1pyYV6lIQw_A) <https://support.bluebeam.com/revu-windows-2018/#studio>

## **3. FHWA Everyday Counts**

<https://www.fhwa.dot.gov/innovation/everydaycounts/> <https://www.fhwa.dot.gov/innovation/resources/videos/>

## **4. Hec Ras**

<https://www.hec.usace.army.mil/training/webinars.aspx>

#### **5. WMS**

<https://www.aquaveo.com/software/wms-learning>

#### **6. SMS**

<https://www.aquaveo.com/software/sms-learning>

## **7. Carlson Precision 3D**

[https://www.youtube.com/results?search\\_query=carlson+precision+3d](https://www.youtube.com/results?search_query=carlson+precision+3d)

#### **Structures**

**1. Bentley Learnserver** <https://www.bentley.com/en/learn>

Click on the "Go to Learn Server" button and login – login with your email address and nts password.

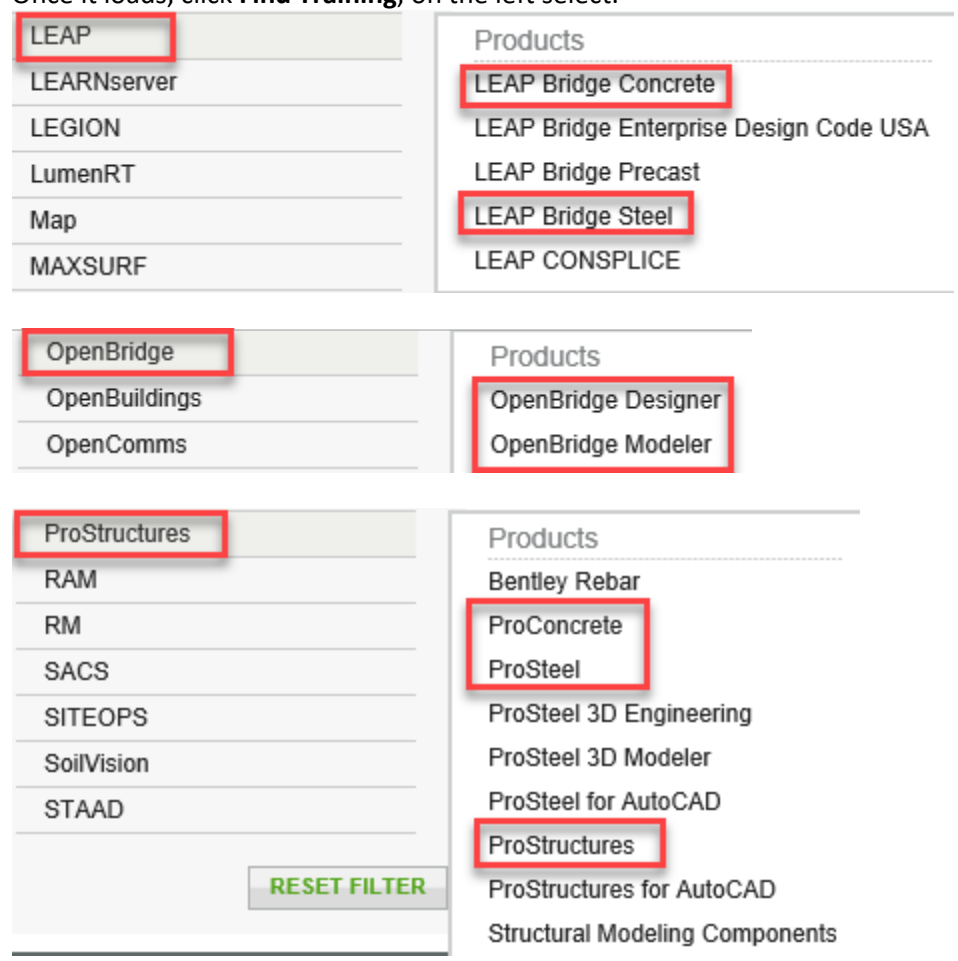

Once it loads, click **Find Training**, on the left select:

#### **2. Bluebeam**

[https://www.youtube.com/channel/UCqbY8kqZuXp1pyYV6lIQw\\_A](https://www.youtube.com/channel/UCqbY8kqZuXp1pyYV6lIQw_A) <https://support.bluebeam.com/revu-windows-2018/#studio>

#### **3. FHWA Everyday Counts**

<https://www.fhwa.dot.gov/innovation/everydaycounts/> <https://www.fhwa.dot.gov/innovation/resources/videos/>

**4. CSI Bridge**

<https://www.csiamerica.com/products/csibridge/watch-and-learn>

**5. MathCad** [https://www.youtube.com/results?search\\_query=mathcad](https://www.youtube.com/results?search_query=mathcad)

#### **Geotechnical**

**1. Bentley Learnserver** <https://www.bentley.com/en/learn>

Click on the "Go to Learn Server" button and login – login with your email address and nts password.

Once it loads, click **Find Training**, on the left select:

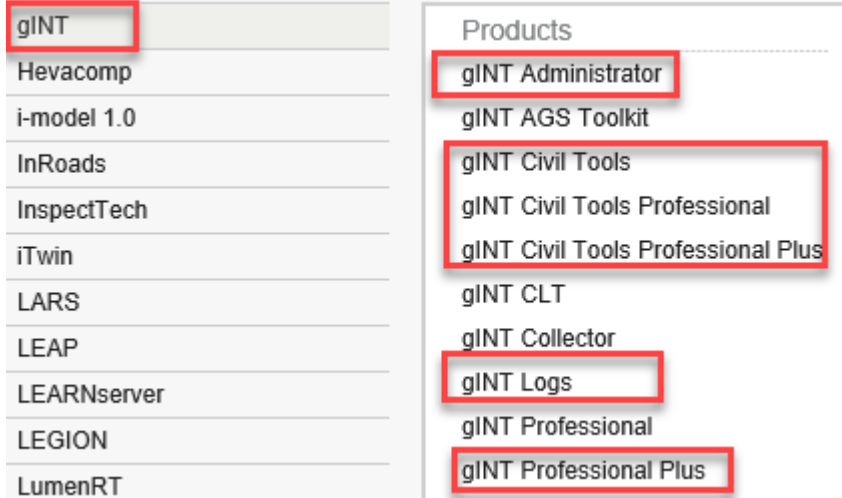

**2. Bluebeam** 

[https://www.youtube.com/channel/UCqbY8kqZuXp1pyYV6lIQw\\_A](https://www.youtube.com/channel/UCqbY8kqZuXp1pyYV6lIQw_A) <https://support.bluebeam.com/revu-windows-2018/#studio>

#### **3. FHWA Everyday Counts**

<https://www.fhwa.dot.gov/innovation/everydaycounts/> <https://www.fhwa.dot.gov/innovation/resources/videos/>

- **4. Ensoft Product Manuals (Apile, Lpile, PyWall, Shaft)** <https://www.ensoftinc.com/>
- **5. CPT – Cliq CPeT-IT and Section Maker manuals** <https://geologismiki.gr/support/> <https://www.youtube.com/user/GreggCPTWebinars>
- **6. Rocscience (RSPile, Slide, Settle)** [https://www.youtube.com/user/rocscience/videos?disable\\_polymer=1](https://www.youtube.com/user/rocscience/videos?disable_polymer=1) <https://www.rocscience.com/about/news-events/rspile-webinar2>

## **Surveys**

#### **1. Bentley Learnserver** <https://www.bentley.com/en/learn>

Click on the "Go to Learn Server" button and login – login with your email address and nts password.

Once it loads, click **Find Training**, on the left select:

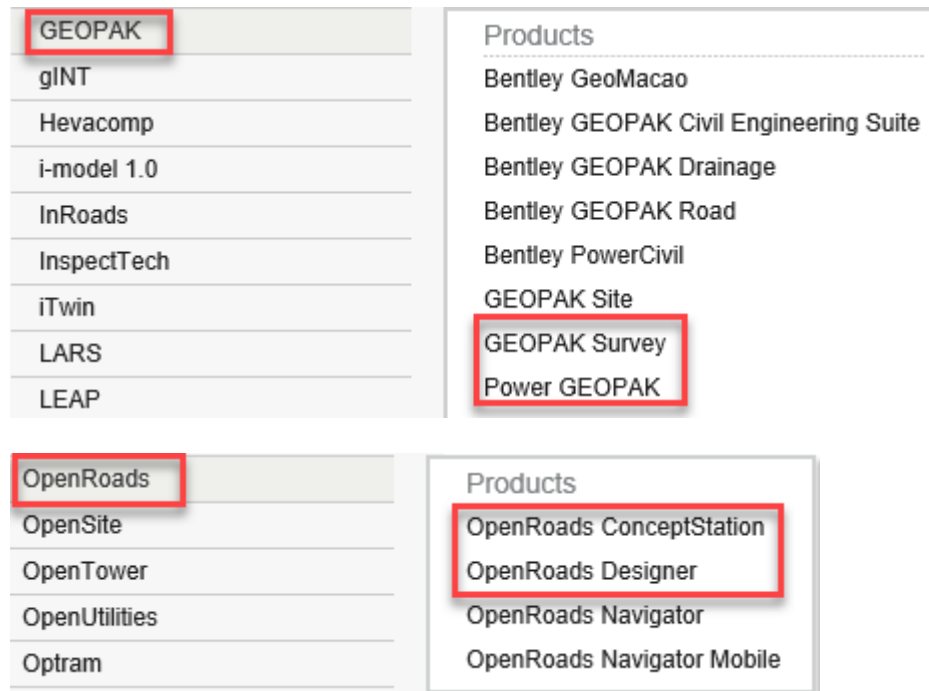

#### **2. Carlson Survey**

<http://www.carlsonsw.com/support/> <https://www.youtube.com/user/CarlsonSoftware>

#### **3. TopoDOT**

<http://www.certainty3d.com/resources/videos/>

#### **4. Bluebeam**

[https://www.youtube.com/channel/UCqbY8kqZuXp1pyYV6lIQw\\_A](https://www.youtube.com/channel/UCqbY8kqZuXp1pyYV6lIQw_A) <https://support.bluebeam.com/revu-windows-2018/#studio>

#### **5. FHWA Everyday Counts**

<https://www.fhwa.dot.gov/innovation/everydaycounts/> <https://www.fhwa.dot.gov/innovation/resources/videos/>